## **Disciplina INTRODUCERE ÎN ALGORITMICĂ Clasa a VIII-a B**

Prof. Mirela Ţibu

## **Aplicații la tipul STRUCT – Fișa de lucru**

În fişierul text **teste.in** au fost salvate rezultatele a **n** teste aplicate unei program ce a rulat pe sisteme diferite, 1<n<1000. Datele sunt scrise în formatul următor:

pe fiecare linie, separate prin câte un spațiu, sunt în ordine: numărul testului, timpul cel mai mic produs la rulare (număr real, în secunde), ID-ul calculatorului pe care s-a rulat (număr natural de maxim 7 cifre), timpul cel mai mare obţinut la rulare şi ID-ul calculatorului.

**Obs**: un test poate rula pe mai multe calculatoare și pe un calculator pot rula mai multe teste

Să se scrie in **teste.out**:

- 1. Lista rulărilor în ordinea crescătoare a diferenței de timp între minim și maxim
- 2. Lista testelor în ordinea crescătoare a timpului minim și, la același timp minim, crescător după timpul maxim
- 3. Calculatoarele pe care s-a obținut timpul cel mai bun
- 4. Testele care au rulat pe un anumit calculator

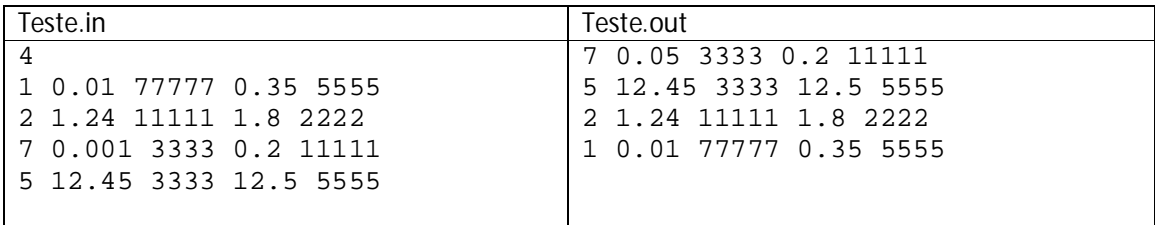

Scrieți funcții utilizator pentru citire, sortare, afișare necesare rezolvării punctului 1.